# OS Scheduling with Nest: Keeping Tasks Close Together on Warm Cores

1

Julia Lawall, Himadri Chhaya-Shailesh (Inria), Jean-Pierre Lozi (Oracle Labs), Baptiste Lepers, Willy Zwaenepoel (University of Sydney), Gilles Muller (Inria) September 12, 2022

The goal of a task scheduler:

- Place tasks on cores on fork, wakeup, or load balancing.
- Choose a task on the core to run when the core becomes idle.

### The goal of a task scheduler:

- Place tasks on cores on fork, wakeup, or load balancing.
- Choose a task on the core to run when the core becomes idle.

The challenge:

• Task placement that synergizes with hardware features.

### Work conservation: If a core is overloaded, no other core should be idle.

Studied in:

- The Linux scheduler: a decade of wasted cores. EuroSys 2016.
- Provable multicore schedulers with Ipanema: application to work conservation. EuroSys 2020.

# The machine core 0 core 1 core 2 core 3 T1 | T2

# The machine core 0 core 1 core 2 core 3 T1 | T2

Where to put waking task **T3**?

• According to work conservation, core 1 or core 3 is a better choice.

# Another hardware feature: Dynamic Voltage and Frequency Scaling

### With DVFS, cores can run at different frequencies:

- Higher frequency *−→*
	- faster execution
	- more energy consuption
	- more heat generation
- Lower frequency *−→*
	- slower execution
	- less energy consuption
	- less heat generation.

# Another hardware feature: Dynamic Voltage and Frequency Scaling

### With DVFS, cores can run at different frequencies:

- Higher frequency *−→*
	- faster execution
	- more energy consuption
	- more heat generation
- Lower frequency *−→*
	- slower execution
	- less energy consuption
	- less heat generation.

### Principles (Intel, AMD servers):

- More activity on a core results in a higher frequency
	- Requests from the software (OS) and heuristics of the hardware.

# Another hardware feature: Dynamic Voltage and Frequency Scaling

### With DVFS, cores can run at different frequencies:

- Higher frequency *−→*
	- faster execution
	- more energy consuption
	- more heat generation
- Lower frequency *−→*
	- slower execution
	- less energy consuption
	- less heat generation.

### Principles (Intel, AMD servers):

- More activity on a core results in a higher frequency
	- Requests from the software (OS) and heuristics of the hardware.
- Turbo frequencies: Fewer used cores allows highest frequencies, due to thermal constraints

# What should be the impact of DVFS on scheduling?

 $core 0 core 1 core 2 core 3$ 

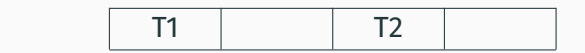

Where to put waking task **T3**?

# What should be the impact of DVFS on scheduling?

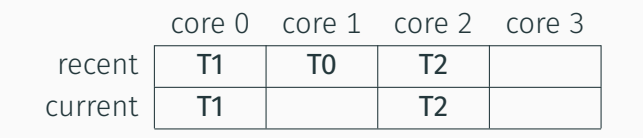

Where to put waking task **T3**?

# What should be the impact of DVFS on scheduling?

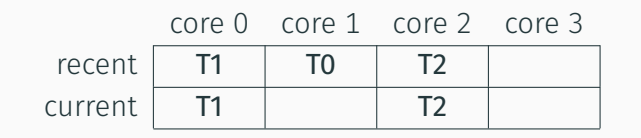

#### Where to put waking task **T3**?

- Core 1 could be a better choice:
	- Core 1 was recently active, so at a higher frequency.
	- Core 3 would suggest there are 4 active cores, giving a lower turbo frequency.

Goal: Task placement to exploit core frequencies.

- Reuse cores:
	- Maintain a **nest** of recently used cores.
- Keep cores warm:
	- Cores in the nest are likely to be reused, so spin briefly when they go idle, to keep the frequency high.

# Task placement with Linux v5.9's CFS (configuration of LLVM)

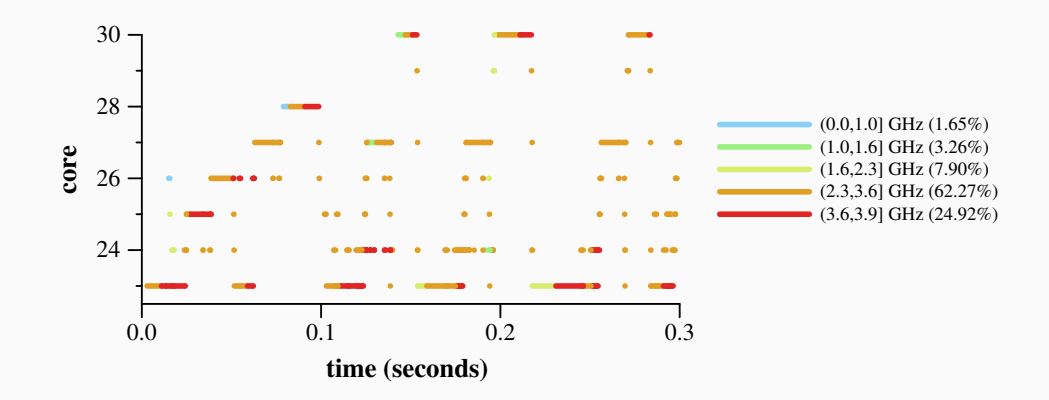

2-socket 64-core Intel 5218

# Task placement with Linux v5.9's CFS (configuration of LLVM), another perspective

Underload: In an interval, the number of cores used beyond the degree of concurrency.

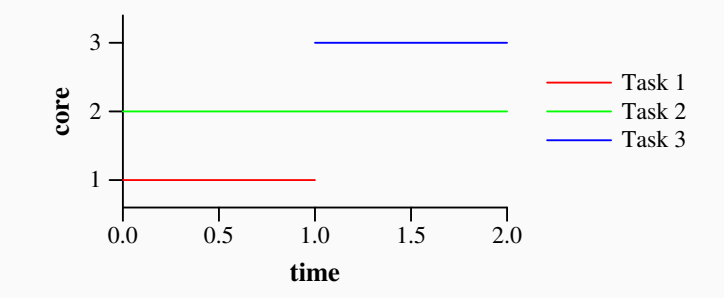

3 cores used, but only 2 needed =*⇒* Underload of 1.

# Task placement with Linux v5.9's CFS (configuration of LLVM), another perspective

Underload: In an interval, the number of cores used beyond the degree of concurrency.

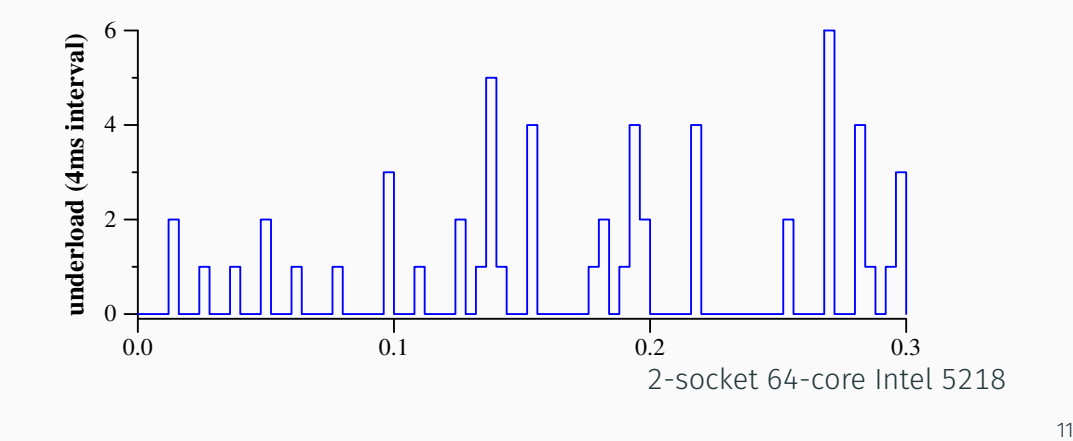

## Task placement with Nest (configuration of LLVM)

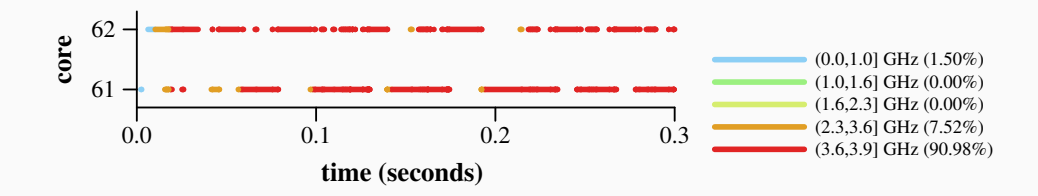

2-socket 64-core Intel 5218 16% speedup overall  $12$ 

### Underload: Nest vs CFS

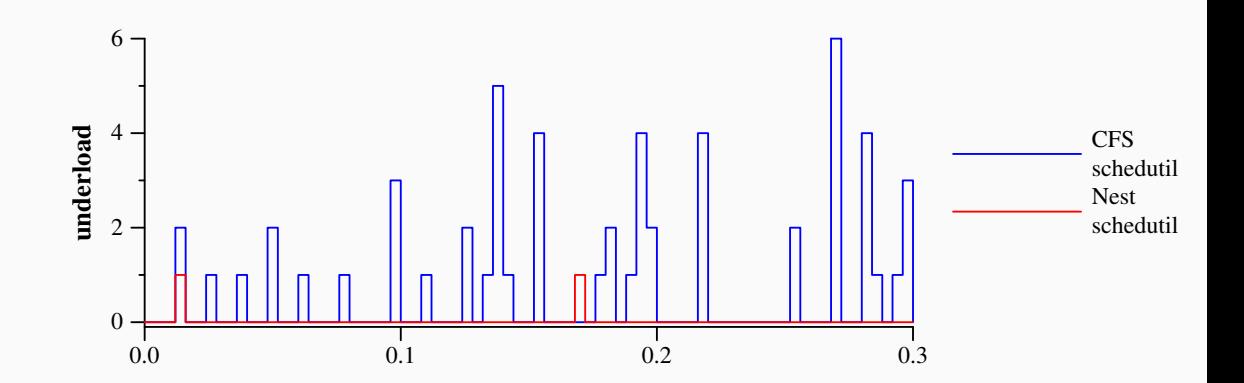

2-socket 64-core Intel 5218  $16\%$  speedup overall  $_{13}$ 

# Nest details: Reuse cores

#### Primary nest:

- Cores that are currently/recently used, and
- Expected to be useful in the near future.

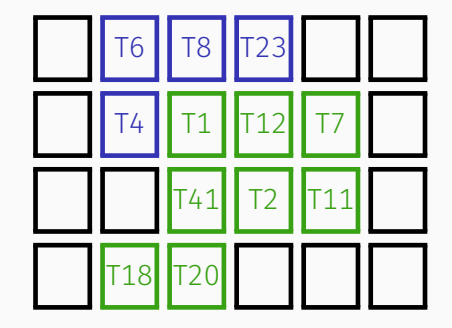

# Nest details: Reuse cores

#### Primary nest:

- Cores that are currently/recently used, and
- Expected to be useful in the near future.

Reserve nest:

- Cores that were previously in the primary nest, but not used in a while, or
- Selected recently by CFS, but not yet deemed necessary in the primary nest.

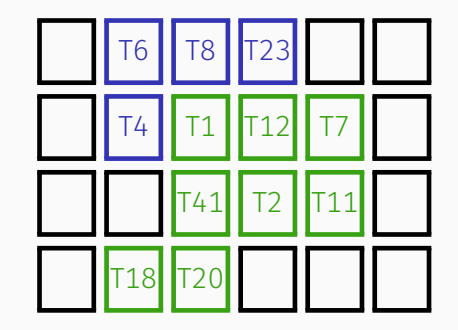

# Nest details: Reuse cores

#### Primary nest:

- Cores that are currently/recently used, and
- Expected to be useful in the near future.

Reserve nest:

- Cores that were previously in the primary nest, but not used in a while, or
- Selected recently by CFS, but not yet deemed necessary in the primary nest.

The nests grow (and shrink, for the primary nest) automatically.

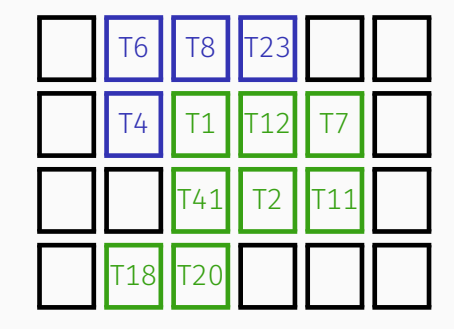

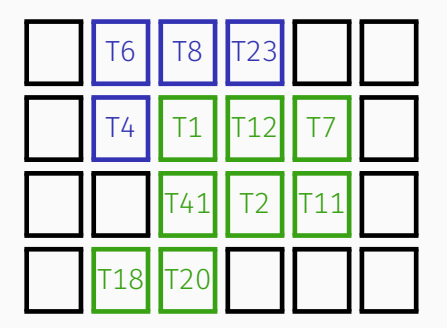

Task fork/wakeup: Task T80.

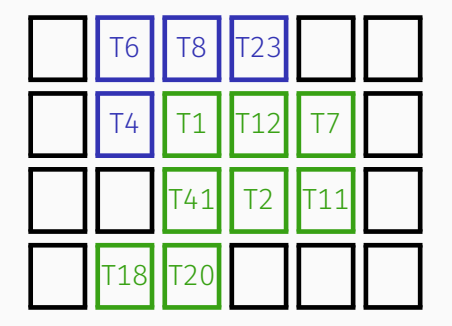

# primary nest reserve nest

- Look for an idle core in the primary nest: *×*
	- Start at the parent/previous core to avoid collisions.

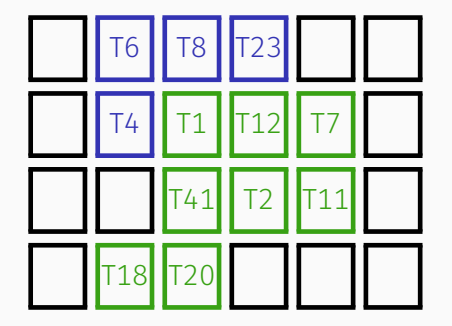

# primary nest reserve nest

- Look for an idle core in the primary nest: *×*
	- Start at the parent/previous core to avoid collisions.

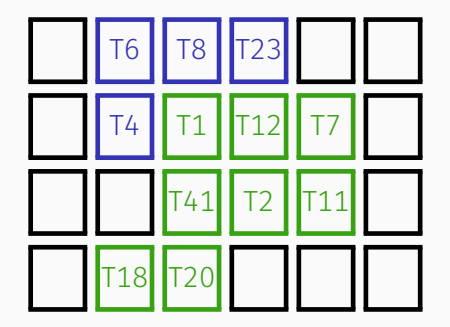

primary nest reserve nest

- Look for an idle core in the primary nest: *×*
	- Start at the parent/previous core to avoid collisions.
- Look for an idle core in the reserve nest: *×*
	- Always start at the same core, to avoid task dispersal.

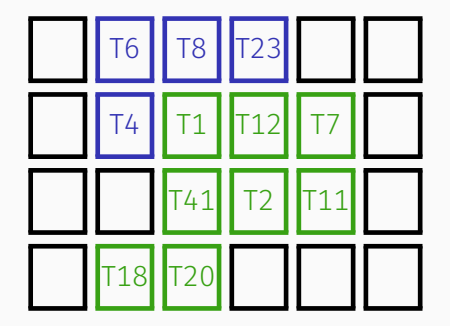

primary nest reserve nest

- Look for an idle core in the primary nest: *×*
	- Start at the parent/previous core to avoid collisions.
- Look for an idle core in the reserve nest: *×*
	- Always start at the same core, to avoid task dispersal.

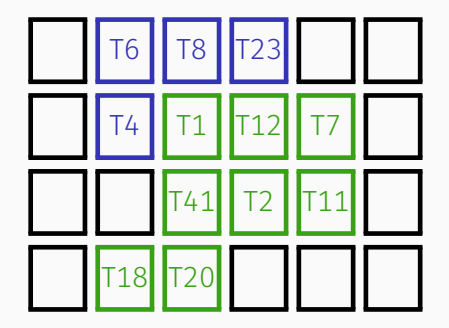

primary nest reserve nest

- Look for an idle core in the primary nest: *×*
	- Start at the parent/previous core to avoid collisions.
- Look for an idle core in the reserve nest: *×*
	- Always start at the same core, to avoid task dispersal.
- In both cases, look in the parent/previous socket first, to improve locality.

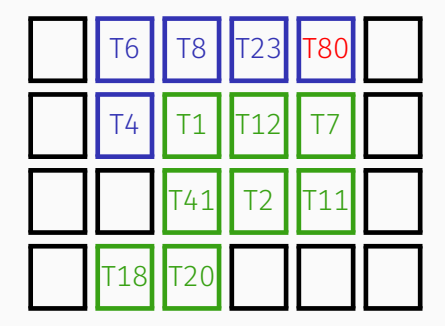

primary nest reserve nest

- Look for an idle core in the primary nest: *×*
	- Start at the parent/previous core to avoid collisions.
- Look for an idle core in the reserve nest: *×*
	- Always start at the same core, to avoid task dispersal.
- In both cases, look in the parent/previous socket first, to improve locality.
- Finally, fall back to core picked by CFS; add it to the reserve nest, useful for transient tasks.

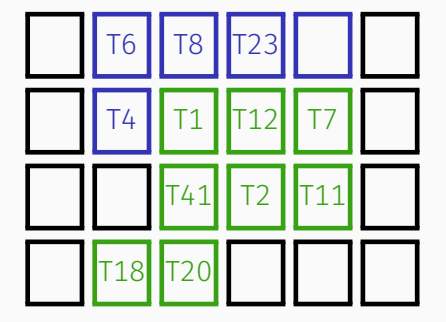

#### Another task fork/wakeup:

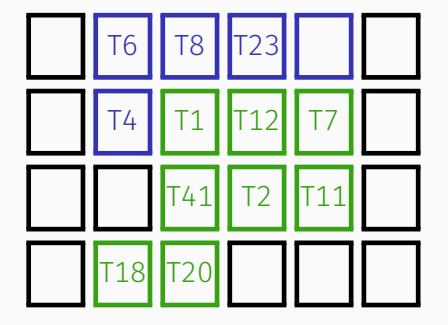

#### Another task fork/wakeup:

• Look for an idle core in the primary nest:

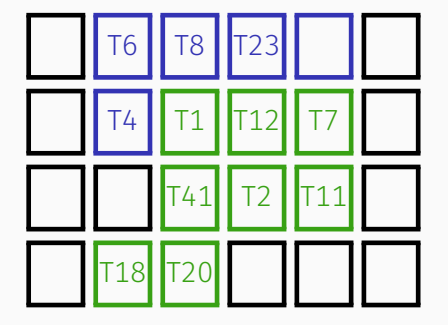

#### Another task fork/wakeup:

• Look for an idle core in the primary nest: *×*

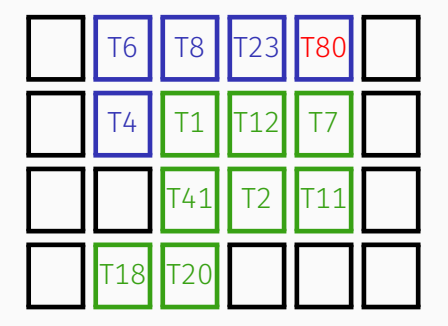

#### Another task fork/wakeup:

- Look for an idle core in the primary nest: *×*
- Look for an idle core in the reserve nest:

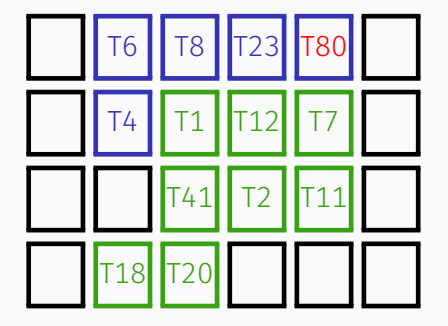

#### Another task fork/wakeup:

- Look for an idle core in the primary nest: *×*
- $\cdot$  Look for an idle core in the reserve nest:  $\checkmark$

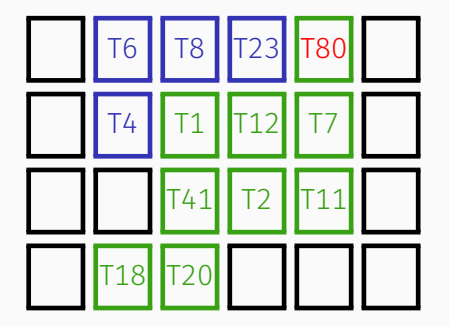

primary nest reserve nest

#### Another task fork/wakeup:

- Look for an idle core in the primary nest: *×*
- $\cdot$  Look for an idle core in the reserve nest:  $\sqrt{ }$
- The core enters the primary nest.

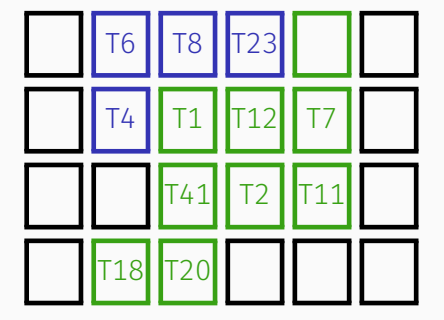

#### Idle core in the primary nest:

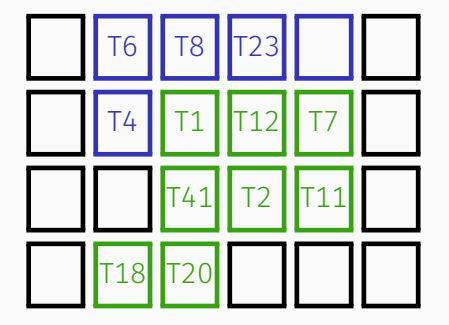

# primary nest reserve nest

### Idle core in the primary nest:

- Moved back to the reserve nest:
	- Instantly on termination.
	- After some time, after a block.

### When a Nest task leaves a core, spin for a couple ticks:

- Long enough to keep the frequency high for the next task.
- Not too long to interfere with the turbo frequency choice

#### Attached cores:

- Task becomes attached to a core where it has run more than once, and tries to return there (previous-core history of depth 2)
- Mitigates the need to move in case of conflict with a kernel thread.

#### Impatient tasks:

• A thread that finds its previous core successively occupied falls back directly to CFS, as the nests are considered to be too small.

#### Wakeup work conservation:

- Spreads tasks quickly across cores.
- Improves the accuracy of the nest size.

#### CAS to claim a core:

• Avoid collision on concurrent task placements.

### Evaluation: Underload on software configuration

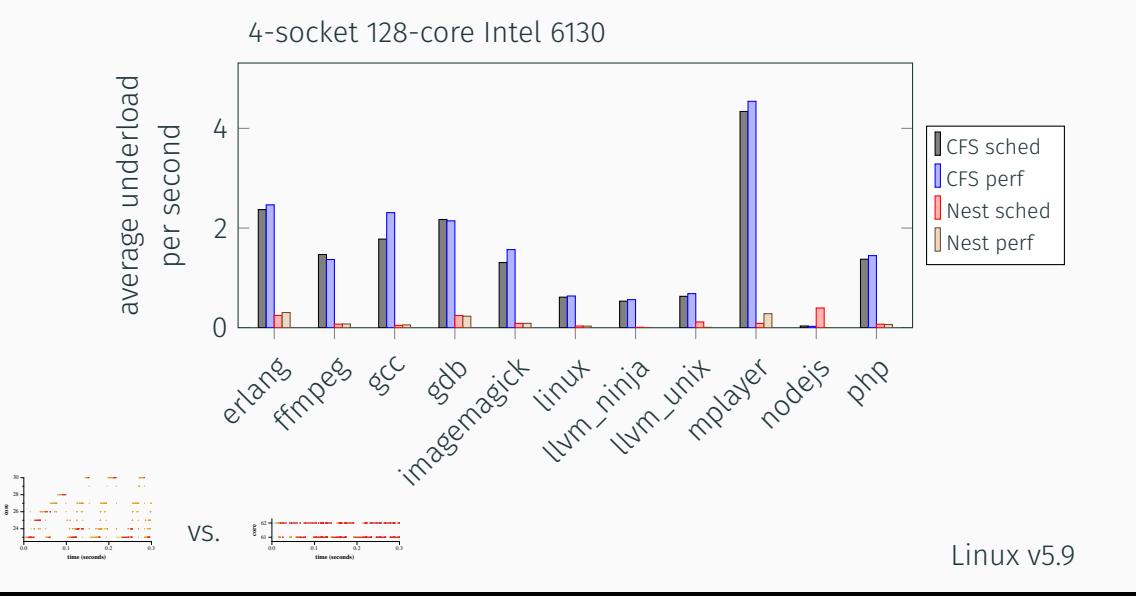

31

# Evaluation: Performance improvement on software configuration

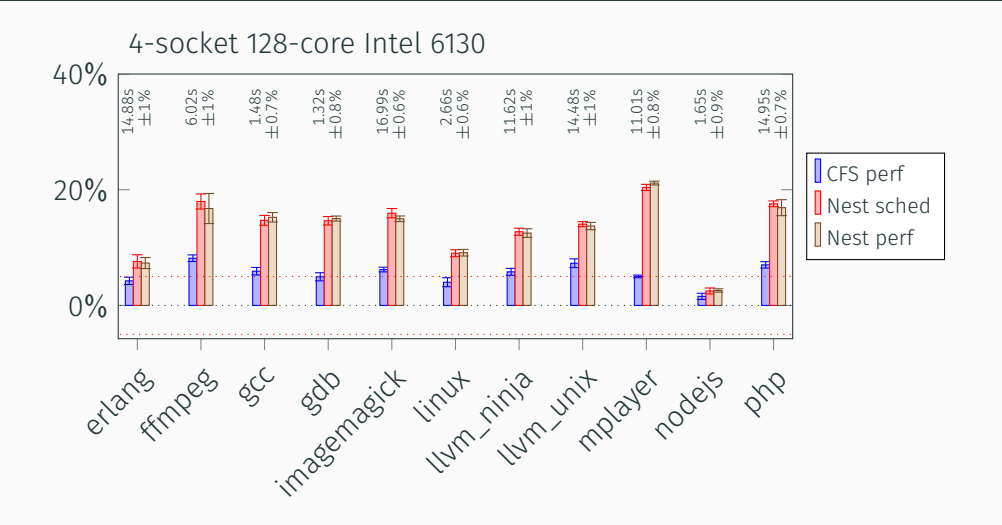

Linux  $v5.9$   $32$ 

### Evaluation: Core frequencies on software configuration

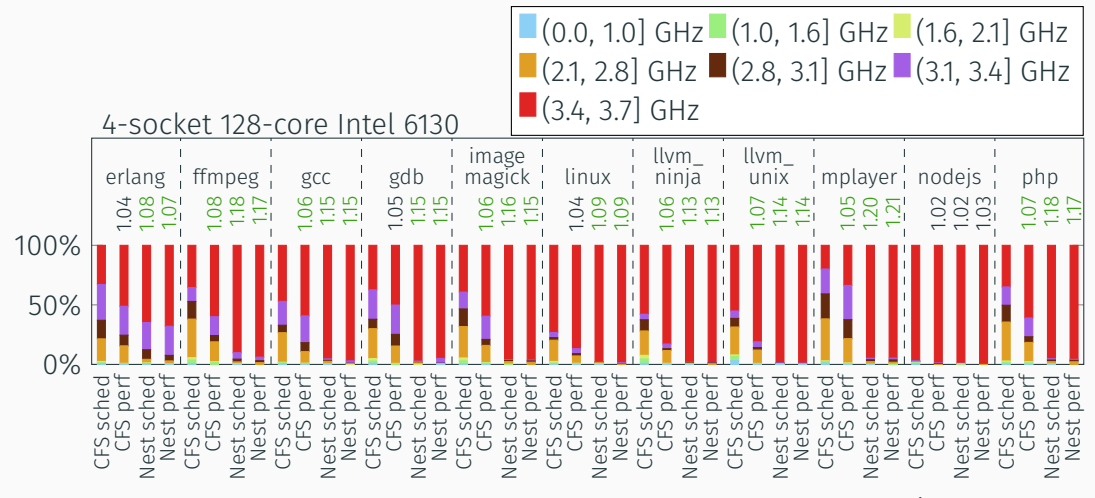

# Evaluation: Energy consumption on software configuration (Linux v5.9)

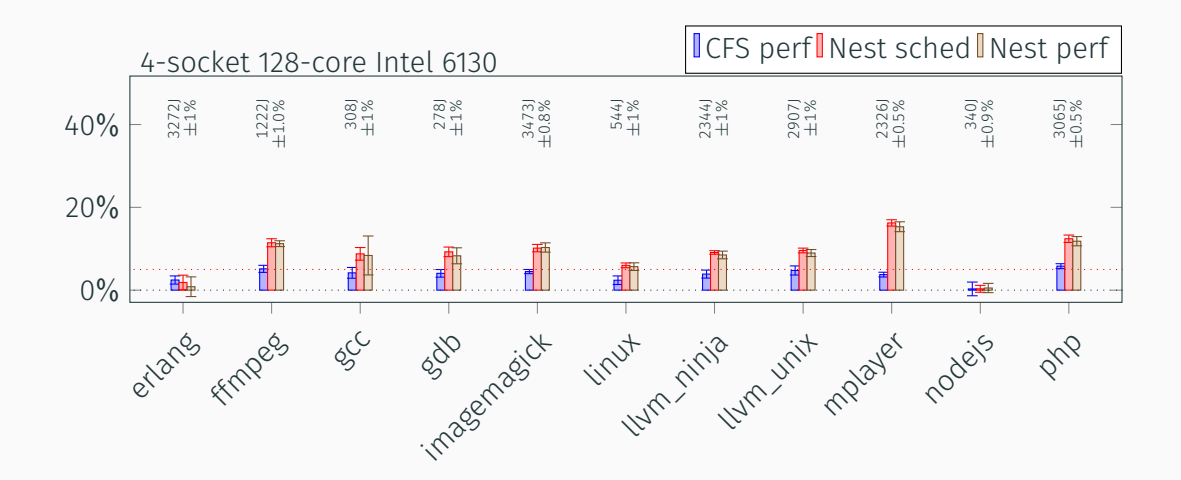

# Evaluation: Performance improvement on the Phoronix multicore suite (Linux v5.9)

#### Comparison to CFS schedutil:

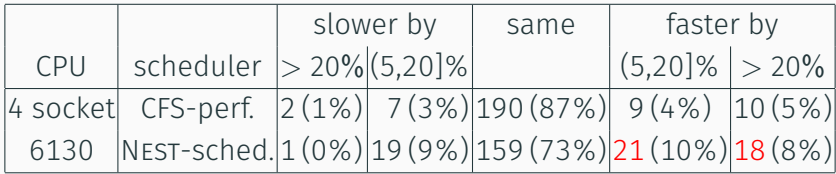

### More recent Linux versions

Change in schedutil in Linux 5.11:

 $\cdot$  Before 511 $\cdot$ 

intel cpufreq update pstate(policy, target pstate, true);

Suggests a frequency.

 $\cdot$  Since 511 $\cdot$ 

intel cpufreq hwp update(cpu, min pstate, max pstate, target pstate, true);

Imposes a frequency.

### Baseline: Linux 5.9, with CFS (Intel 5128).

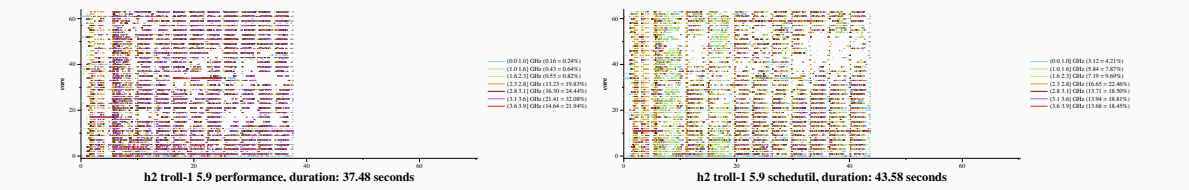

### Nest based on Linux 5.9 (Intel 5128).

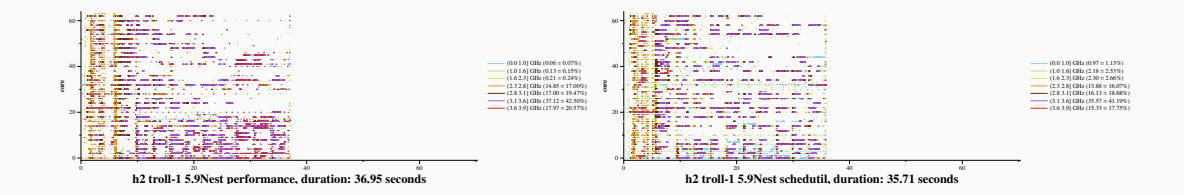

### Nest based on Linux 5.15 (Intel 5128).

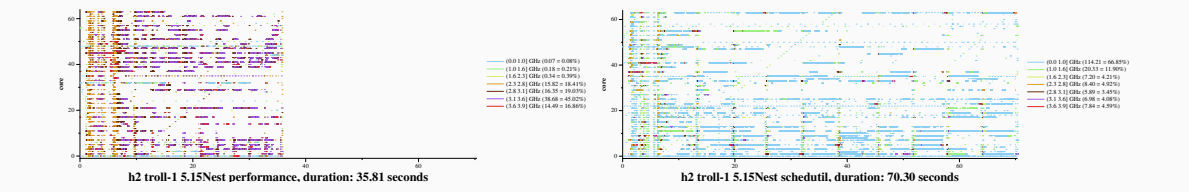

#### Nest collects threads on cores,

but the frequency doesn't rise with schedutil.

# Conclusion

#### Nest task scheduler:

- Reuse cores.
	- Fewer used cores and increased utilization, leading to higher frequencies.
- Keep cores warm.
	- Maintain high frequencies over short idle periods.

# Conclusion

#### Nest task scheduler:

- Reuse cores.
	- Fewer used cores and increased utilization, leading to higher frequencies.
- Keep cores warm.
	- Maintain high frequencies over short idle periods.

# Performance impact (Linux v5.9):

- +10%–2*×* performance on light or moderate loads, on 1, 2, and 4 socket Intel servers (also an AMD desktop and an AMD server).
- Maintains performance for full loads and overloads (NAS benchmarks, some Phoronixes).
- Impact depends on the power management of the OS and target hardware.

# Conclusion

#### Nest task scheduler:

- Reuse cores.
	- Fewer used cores and increased utilization, leading to higher frequencies.
- Keep cores warm.
	- Maintain high frequencies over short idle periods.

### Performance impact (Linux v5.9):

- +10%–2*×* performance on light or moderate loads, on 1, 2, and 4 socket Intel servers (also an AMD desktop and an AMD server).
- Maintains performance for full loads and overloads (NAS benchmarks, some Phoronixes).
- Impact depends on the power management of the OS and target hardware.

# https://gitlab.inria.fr/nest-public/nest-artifact.git